#### **Oracle® Cloud** Known Issues in Oracle WebLogic Server for Oracle Cloud Infrastructure

F18585-19 March 2021

# Known Issues in Oracle WebLogic Server for Oracle Cloud Infrastructure

Learn about the issues you may encounter when using Oracle WebLogic Server for Oracle Cloud Infrastructure and how to work around them.

## Topics:

- Error Changing the Load Balancer for a Domain on Private Subnets
- Error Creating a 12c Stack with an Autonomous Database
- [Error when selecting VM.Standard.E3.Flex as bastion host shape](#page-1-0)

## Error Changing the Load Balancer for a Domain on Private Subnets

The Apply job fails when you update **Private Load Balancer** for an existing stack to change a public load balancer to a private one, or a private load balancer to a public one.

**Solution:** This issue affects only domains that were created on two private subnets, and where each subnet is specific to an availability domain (not a regional subnet).

- **1.** Edit the stack and clear **Provision Load Balancer**.
- **2.** Run **Apply**.
- **3.** Edit the stack again, select **Provision Load Balancer** and then choose the desired value for **Private Load Balancer**.
- **4.** Run **Apply**.

### Error Creating a 12c Stack with an Autonomous **Database**

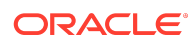

<span id="page-1-0"></span>Stack provisioning might fail if you create a JRF-enabled domain running WebLogic Server 12c and using an Oracle Autonomous Transaction Processing database.

Encountered error: Servicetable connection not available.

**Solution:** Run a Destroy job on the stack, and then run a new Apply job to recreate the resources using the same database.

#### Error when selecting VM.Standard.E3.Flex as bastion host shape

Stack provisioning fails, if you select **VM.Standard.E3.Flex** as the shape for bastion compute instance.

**Solution:** Select another shape.

Oracle® Cloud Known Issues in Oracle WebLogic Server for Oracle Cloud Infrastructure, F18585-19

Copyright © 2019, 2021, Oracle and/or its affiliates. All rights reserved.

This software and related documentation are provided under a license agreement containing restrictions on use and disclosure and are protected by intellectual property laws. Except as expressly permitted in your license agreement or allowed by law, you may not use, copy, reproduce, translate, broadcast, modify, license, transmit, distribute, exhibit, perform, publish, or display any part, in any form, or by any means. Reverse engineering, disassembly, or decompilation of this software, unless required by law for interoperability, is prohibited.

The information contained herein is subject to change without notice and is not warranted to be error-free. If you find any errors, please report them to us in writing.

If this is software or related documentation that is delivered to the U.S. Government or anyone licensing it on behalf of the U.S. Government, then the following notice is applicable:

U.S. GOVERNMENT END USERS: Oracle programs (including any operating system, integrated software, any programs embedded, installed or activated on delivered hardware, and modifications of such programs) and Oracle computer documentation or other Oracle data delivered to or accessed by U.S. Government end users are "commercial computer software" or "commercial computer software documentation" pursuant to the applicable Federal Acquisition Regulation and agency-specific supplemental regulations. As such, the use, reproduction, duplication, release, display, disclosure, modification, preparation of derivative works, and/or adaptation of i) Oracle programs (including any operating system, integrated software, any programs embedded, installed or activated on delivered hardware, and modifications of such programs), ii) Oracle computer documentation and/or iii) other Oracle data, is subject to the rights and limitations specified in the license contained in the applicable contract. The terms governing the U.S. Government's use of Oracle cloud services are defined by the applicable contract for such services. No other rights are granted to the U.S. Government.

This software or hardware is developed for general use in a variety of information management applications. It is not developed or intended for use in any inherently dangerous applications, including applications that may create a risk of personal injury. If you use this software or hardware in dangerous applications, then you shall be responsible to take all appropriate fail-safe, backup, redundancy, and other measures to ensure its safe use. Oracle Corporation and its affiliates disclaim any liability for any damages caused by use of this software or hardware in dangerous applications.

Oracle and Java are registered trademarks of Oracle and/or its affiliates. Other names may be trademarks of their respective owners.

Intel and Intel Inside are trademarks or registered trademarks of Intel Corporation. All SPARC trademarks are used under license and are trademarks or registered trademarks of SPARC International, Inc. AMD, Epyc, and the AMD logo are trademarks or registered trademarks of Advanced Micro Devices. UNIX is a registered trademark of The Open Group.

This software or hardware and documentation may provide access to or information about content, products, and services from third parties. Oracle Corporation and its affiliates are not responsible for and expressly disclaim all warranties of any kind with respect to third-party content, products, and services unless otherwise set forth in an applicable agreement between you and Oracle. Oracle Corporation and its affiliates will not be responsible for any loss, costs, or damages incurred due to your access to or use of third-party content, products, or services, except as set forth in an applicable agreement between you and Oracle.

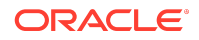